# Melhorias Quarkclinic

Agosto/ 2022

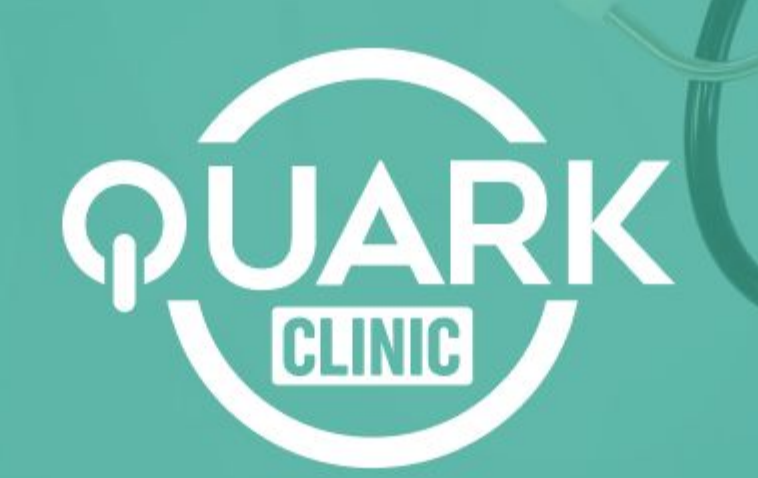

### Agora é possível **adicionar restrição de desconto na geração de receita**

#### Veja como:

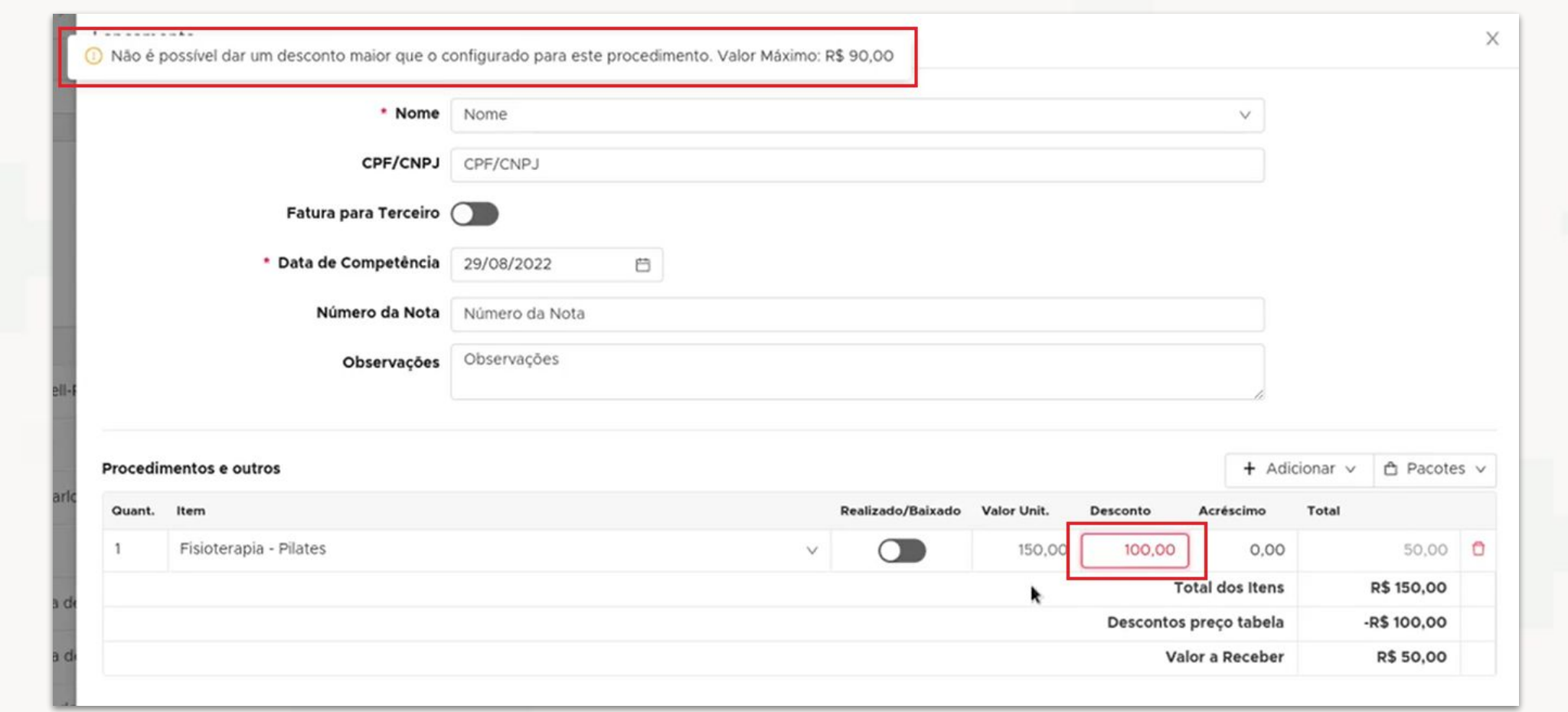

No NG -> Financeiro -> Receita -> Adicionar Receita

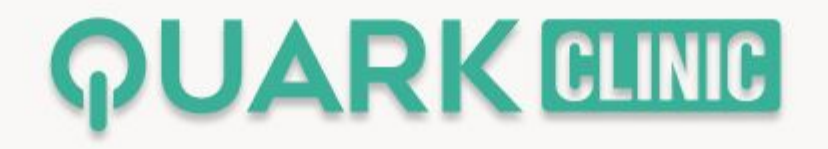

## Agora é possível **visualizar o calendário mensal em Agendamentos [Beta]**

Veja como:

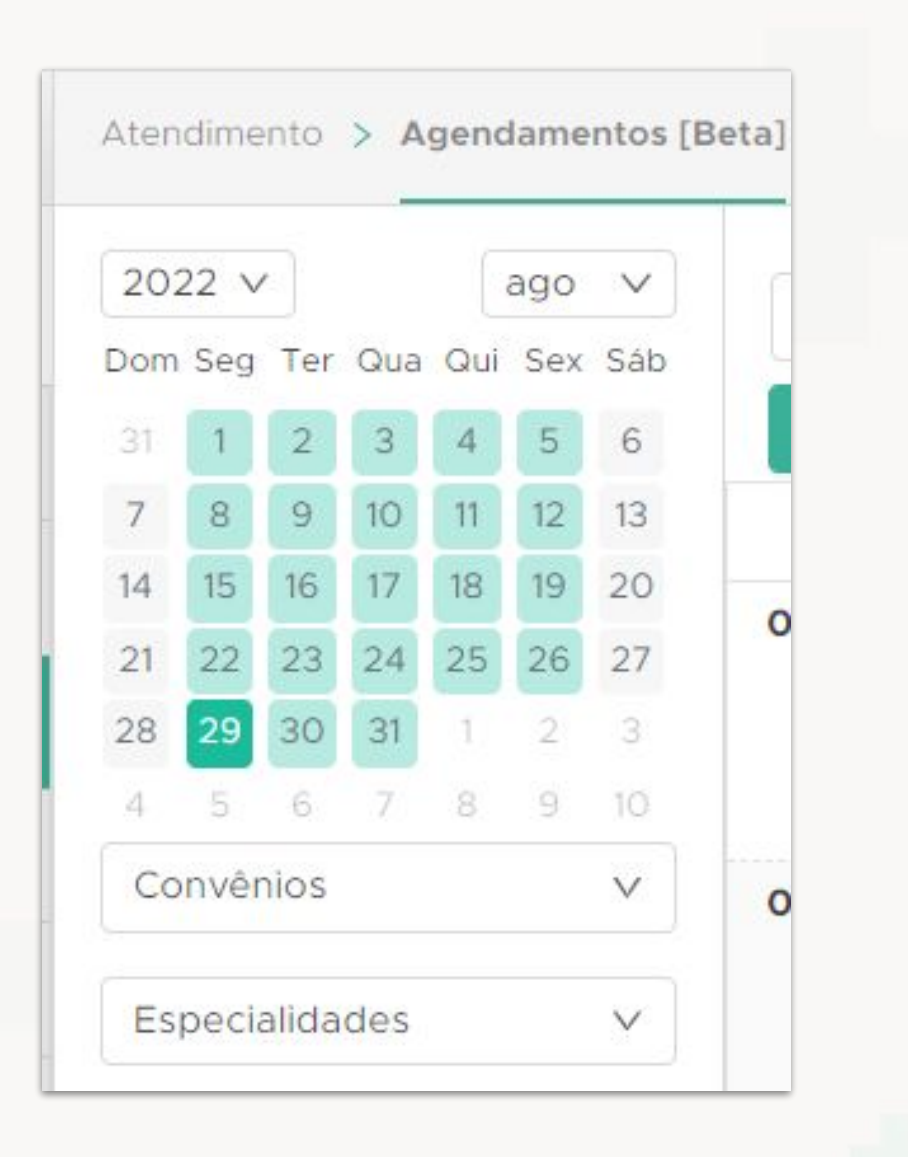

No NG, acesse o menu Atendimento -> Agendamentos [Beta]

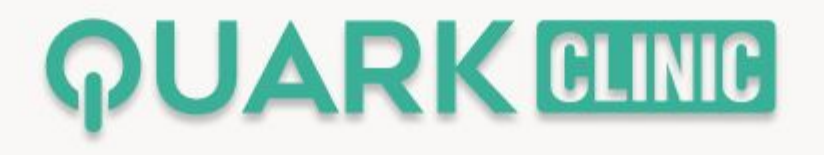

## Agora é possível **ordenar histórico de prontuários em ordem crescente**

#### Veja como:

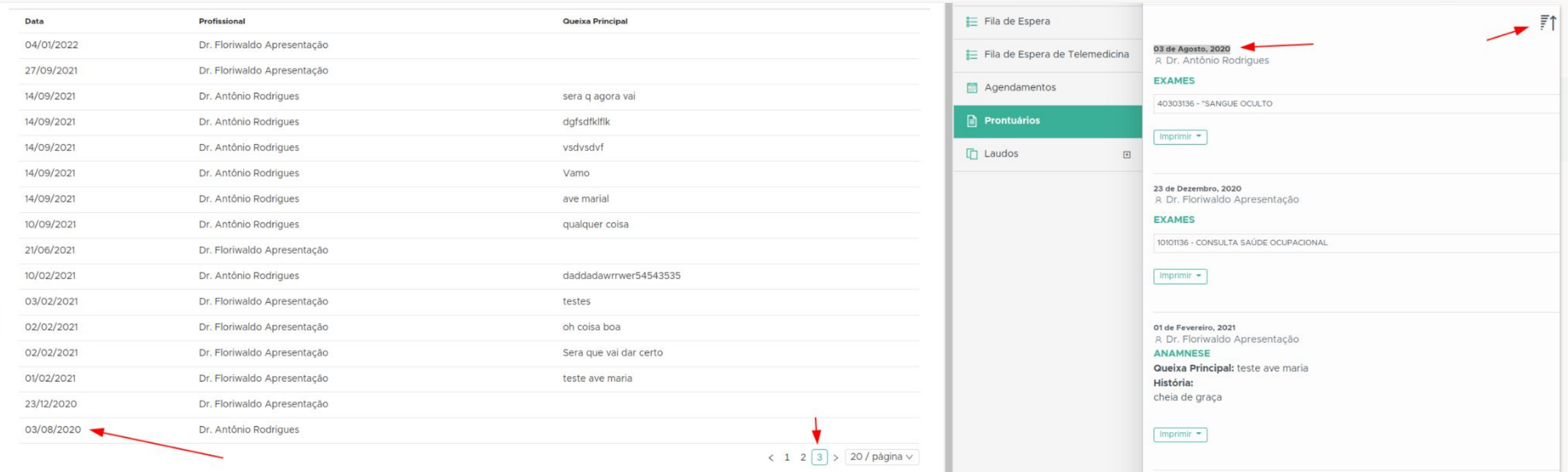

#### Em Prontuários -> Visualizar

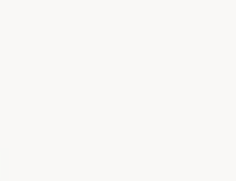

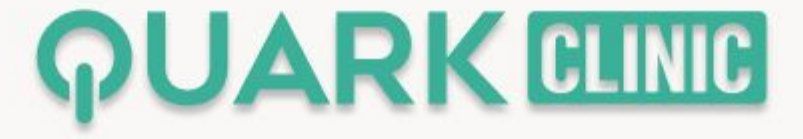

## Agora é utilizar a **transcrição de voz para texto no prontuário eletrônico**

Veja como:

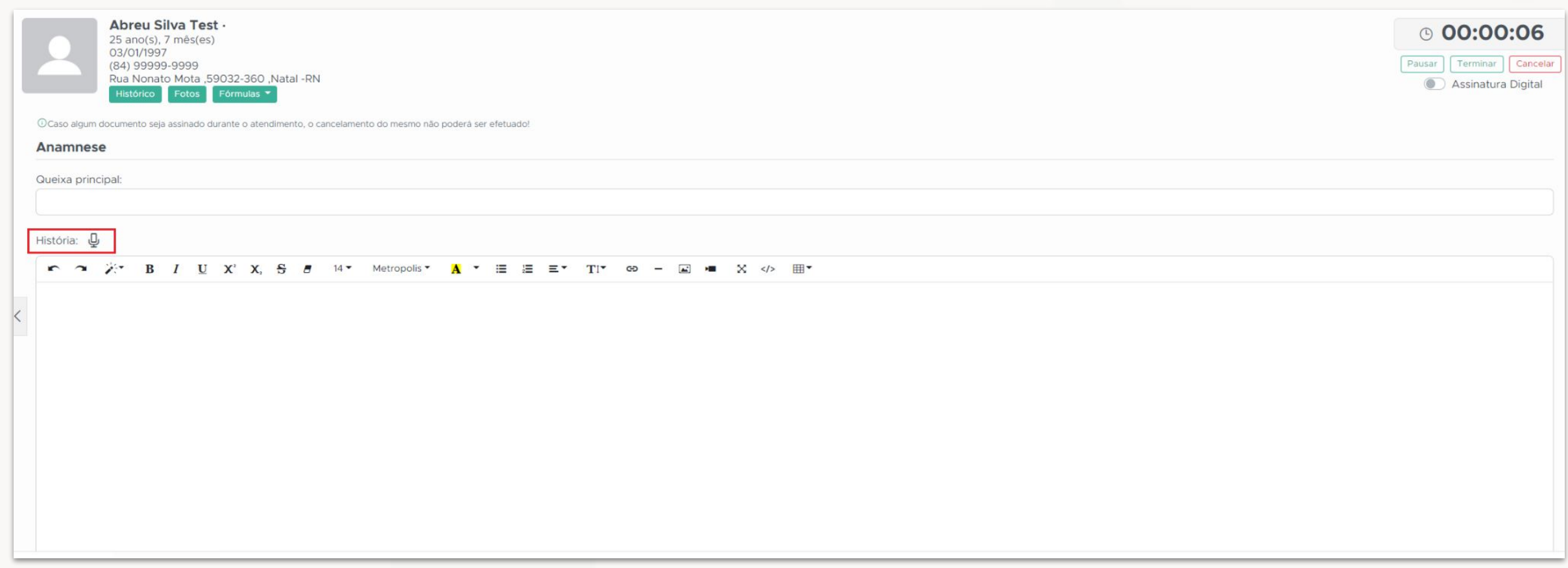

Em Fila de Espera -> Iniciar Atendimento -> Anamnese

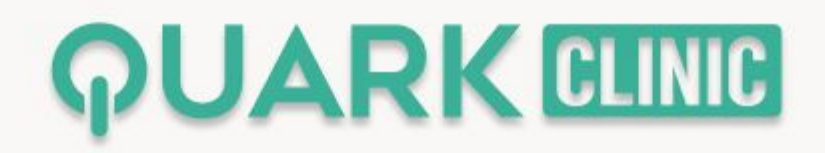

## Agora é possível **gerar guia de honorário médico a partir dos agendamentos**

Veja como:

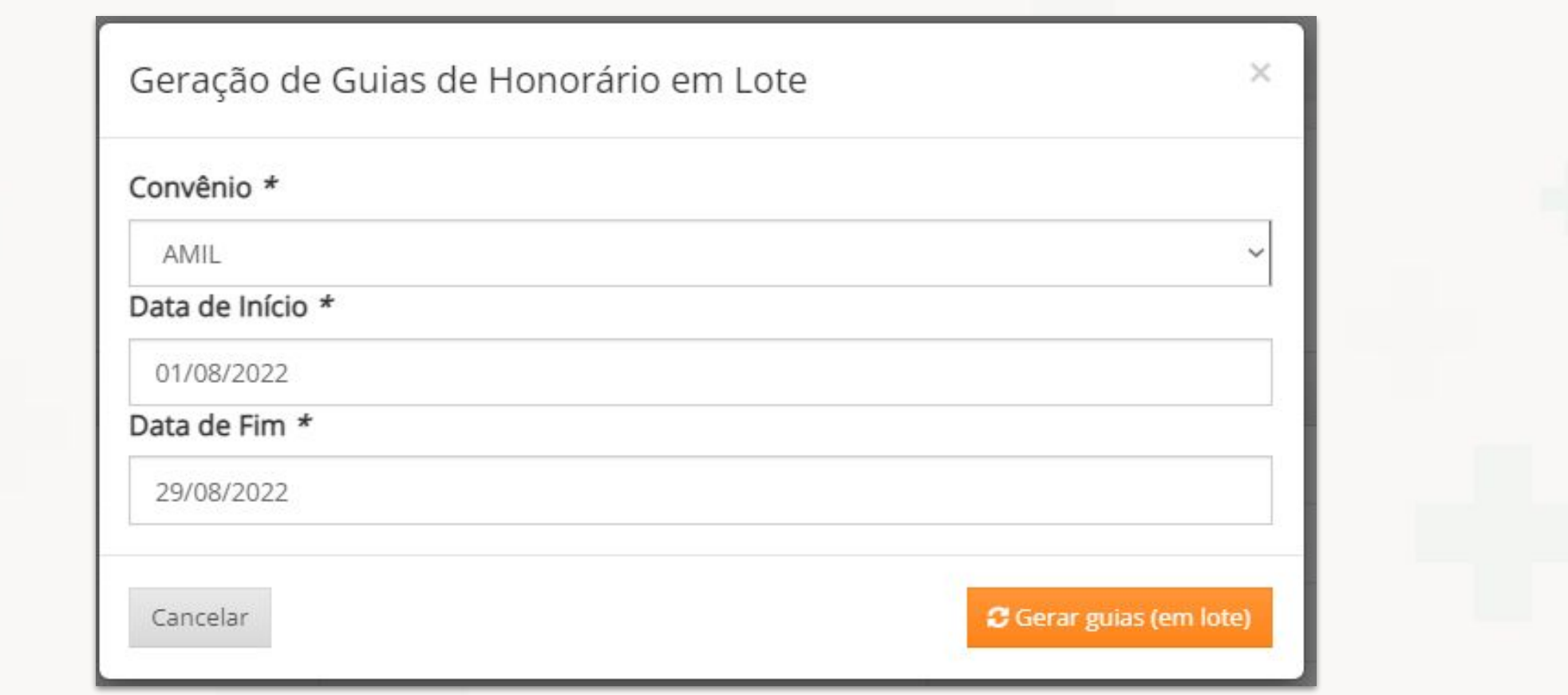

No Monolito -> Plano de saúde -> Guias -> Honorário Médico

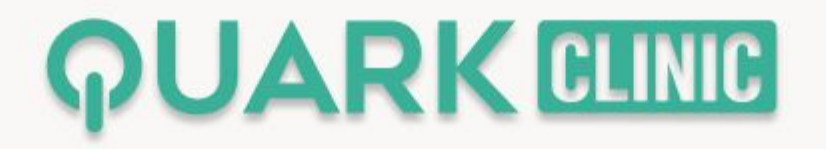

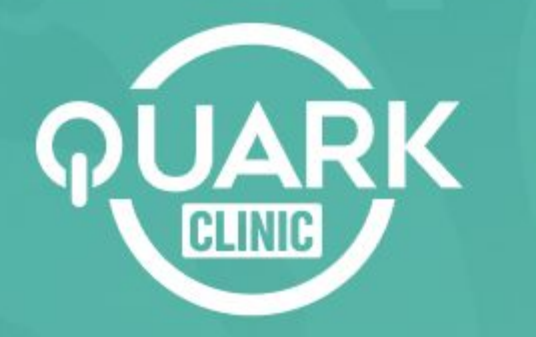

Otimize processos e reduza custos, possibilitando uma gestão moderna, flexível e integrada.

## Obrigado!)

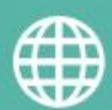

**quarkclinic.com.br**

**TH** QuarkClinic **and Contract in The Universe Contract Control** 

**quarkclinic quarkclinic**